# The nccrules package<sup>\*</sup>

Alexander I. Rozhenko rozhenko@oapmg.sscc.ru

2005/05/13

This package implements \dashrule and \dashrulefill commands, that simplify composing of dashed lines and dashed multilines. Two kinds of footnote rule generation commands are also introduced: \newfootnoterule creates a footnote rule with an arbitrary contents and \newfootnotedashrule creates a footnote rule based on dash rule.

## **Contents**

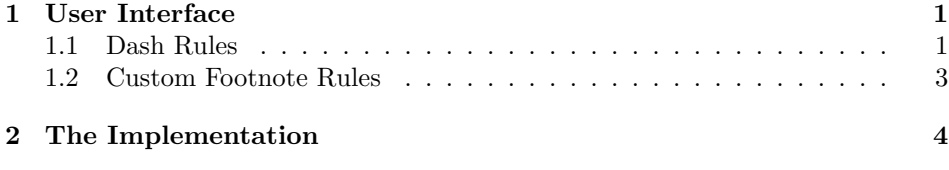

# 1 User Interface

#### 1.1 Dash Rules

### \dashrule The command

 $\dagger$  \dashrule[ $\langle raise \rangle$ ]{ $\langle h\text{-}pattern \rangle$ }{ $\langle v\text{-}pattern \rangle$ }

prepares a dash rule. Its syntax is quite similar to the \rule command except that  $\langle h\text{-pattern}\rangle$  and  $\langle v\text{-pattern}\rangle$  can contain a list of sizes delimited with spaces. List sizes are interpreted as follows: size, space, size, space, etc. In other words, every odd size is a size of rule part and every even size is a space between neighbour parts. If the last size in the list is even (means a space), its space value is divided by two and is added before the first rule part and after the last rule part. Units in sizes can be omitted. In this case, pt-units are supposed. Examples:

 $*$ This file has version number v1.0, last revised 2005/05/13.

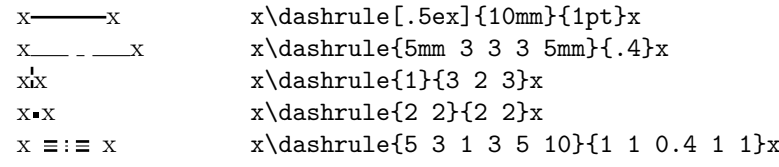

```
\dashrulefill The command
```

```
\daggerdashrulefill[\langle raise \rangle][\langle leader-type \rangle]\{\langle h\text{-pattern} \rangle\}
```
fills a free space with a dash rule. The rule is composed from the 1st, 3rd, and 4th arguments of the command and is repeated as more times as necessary to fill a free horizontal space. The rest of space after filling is stored depending on  $\langle leader-type \rangle$  used. Default leader type is "aligned leaders": every rule is aligned to the multiple of its width counted from the left boundary of filled box. Other cases are: c means centered leaders (all extra spaces are collected at both ends of fill area), x means distributed leaders (extra spaces are uniformly distributed between every dash rule), and s means stretched leaders (the space in h-pattern going after the last rule size is considered as stretchable space and rules are stretched to the whole width of the fill area).

Example:

```
\noindent x\dashrulefill{2 2}{2}\mbox{}\\
xxxxx\dashrulefill[.4ex]{2 2}{2}\mbox{}\\
\mbox{}\dashrulefill[.4ex]{4 4}{2}\mbox{}\\
\mbox{\{\}\dash}\mbox{}\dashrulefill[.4ex][x]{4 4}{2}\mbox{}\\
\mbox{\} \dash\mbox{}\dashrulefill[.4ex][s]{4 2 1 2 4 -4}{1}\mbox{}\\[1ex]
\mbox{\} \dash \mathbb{C} [c]{2 3}{2 3 2 3 2}\mbox{}\\
\mbox{\} \dash\mbox{}\dashrulefill[0mm][c]{5 3 1 3 5}{1 1 0.4 1 1}\mbox{}\\[-2ex]
\mbox{}\hrulefill
```
It produces the following:

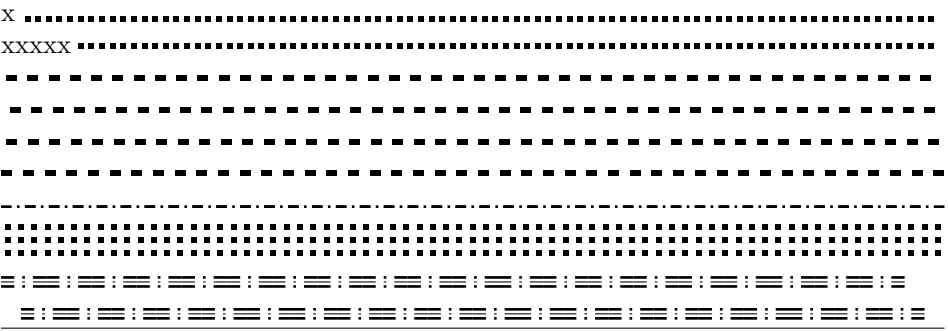

#### 1.2 Custom Footnote Rules

In manyfoot package, you can separate footnote levels with custom footnote rules. In this package we provide two ways for creation such rules. All footnote rules should follow the following contract: they must be prepared as \hrule or \hbox; the total height of rule or box must be compensated with kerns. Usually a negative kern is inserted before a footnote rule and a nonnegative kern is inserted after the rule. The sum of both kerns and of total height of rule must be equal to zero. We follow this contract in footnote rules created with this package.

In manyfoot package, every footnote rule must have a name  $\setminus \langle prefix \rangle$  footnoterule. So, we need to specify the prefix only when a new footnote rule is constructed. Next that we need to specify is a rule width. If width is omitted, the default width of 0.4\columnwidth is used. The footnote rule generation commands described below are used in the preamble only.

\newfootnoterule The command

```
\label{lem:convolution} $$\newfootnotesize \sum_{\preccurlyeq}[\widetilde{\mathbb{I}}_{\widetilde{\hspace{1pt}}}% \widetilde{\mathbb{I}}_{\widetilde{\hspace{1pt}}}% \widetilde{\mathbb{I}}_{\widetilde{\hspace{1pt}}}% \widetilde{\mathbb{I}}_{\widetilde{\hspace{1pt}}}}.
```
produces a custom user-defined rule. The  $\langle rule \ code \rangle$  must be stretchable to the given width. The \mboxfill command from the mboxfill package is useful in it. Examples:

```
\newfootnoterule{starred}{\mboxfill[1.5\width][s]{$*$}}
\newfootnoterule{dotted}{\mboxfill[2\width][s]{.}}
```
The \starredfootnoterule and \dottedfootnoterule commands are created here. They produce the following rules:

∗ ∗ ∗ ∗ ∗ ∗ ∗ ∗ ∗ ∗ ∗ ∗ ∗ ∗ ∗ ∗ ∗ ∗ ∗ . . . . . . . . . . . . . . . . . . . . . . . . . .

\newfootnotedashrule The command

 $\mathcal{\Omega}_{\mathcal{E}}[\text{width}] {\hbox{-}pattern}{}$ 

produces a dash footnote rule. The special case, when  $\langle h$ -pattern $\rangle$  is empty means the solid rule. Examples:

```
\newfootnotedashrule{double}{}{.4 1 .4}
\newfootnotedashrule{dashed}{3 3}{.4}
\newfootnotedashrule{dotdashed}{4 2 1 2 4 -4}{.6}
\newfootnotedashrule{ddotdashed}{6 2 1 2 1 2 6 -6}{.6}
```
The following rules are created here: \doublefootnoterule, \dashedfootnoterule, \dotdashedfootnoterule, and \ddotdashedfootnoterule. They produce the following rules:

\_\_\_\_\_\_\_\_\_\_\_\_\_\_\_\_\_\_\_\_\_\_\_\_\_\_\_\_\_\_\_ \_\_\_\_\_\_\_\_\_\_\_\_\_\_\_\_\_\_\_\_\_\_\_\_\_\_\_\_\_\_

## 2 The Implementation

```
The mboxfill package is required here:
                    1 \langle *package \rangle2 \RequirePackage{mboxfill}
       \dashrule \dashrule [\langle raise \}] {\langle h\text{-pattern} \} {\langle v\text{-pattern} \rangle}3 \newcommand\dashrule{}
                    4 \DeclareRobustCommand*\dashrule[3][\z@]{%
                    5 \setbox\@tempboxa\vbox{}%
                    6 \NCC@composedash{\NCC@vdash{#2}}{#3}%
                    7 \setlength\@tempdima{#1}\leavevmode
                    8 \raise\@tempdima\hbox{%
                    9 \vbox to\@tempdimc{\vss\unvbox\@tempboxa\vss}}%
                   10 }
   \dashrulefill \dashrulefill \langle \nabla \cdot \text{type} \rangle \} \{ \langle \text{b-pattern} \rangle \}This command is a composition of the \mboxfill and \dashrule commands. A
                   trick is applied here: we decrease dash rule width on the value of last space in it
                   and then apply \mboxfill.
                   11 \newcommand*\dashrulefill[1][\z@]{%
                   12 \@ifnextchar[{\NCC@dashfill{#1}}{\NCC@dashfill{#1}[]}%
                   13 }
                   14 \def\NCC@dashfill#1[#2]#3#4{%
                   15 \NCC@composedash{}{#3}%
                   16 \advance\@tempdimb-\@tempdimc
                   17 \setbox\@tempboxa\hb@xt@-\@tempdimb
                   18 {\hss\dashrule[#1]{#3}{#4}\hss}%
                   19 \mboxfill[\@tempdimc][#2]{\box\@tempboxa}%
                   20 }
\NCC@composedash \NCC@composedash{\{action\}} {\{pattern\}} parses the pattern and calls the action
                   when a rule size is parsed. At this point, the \@tempdima contains a size parsed
                   and \Diamondtempdimb contains the previous space. In \Diamondtempdimc, the whole rule size
                   is calculated.
                   21 \def\NCC@composedash#1#2{%
                   22 \@tempdimb\z@ % Last space
                   23 \@tempdimc\z@ % Accumulator
                   24 \@tempswatrue % True value means producing an entry
                   25 \NCC@parsedash#2 ! !\@nil{%
                   26 \advance\@tempdimc\@tempdima
                   27 \if@tempswa #1\@tempswafalse \else
                   28 \@tempdimb\@tempdima \@tempswatrue
                   29 \forallfi
                   30 }%
                   31 }
```
\NCC@parsedash Pattern parser:

```
32 \def\NCC@parsedash#1 #2\@nil#3{%
                33 \if/#1/\else % Empty arg. ignored
                34 \ifx#1!\else % Exclamation mark ends the list
                35 \@defaultunits\@tempdima#1pt\relax\@nnil
                36 #3\NCC@parsedash#2\@nil{#3}%
                37 \fi
                38 \fi
                39 }
    \NCC@vdash \ NCC@vdash{h\text{-}pattern} is applied when a vertical dash is composed. \@t{tempdim}contains the required skip, \@tempdima contains the rule height.
                40 \def\NCC@vdash#1{%
                41 \setbox\@tempboxa\vbox{%
                42 \unvbox\@tempboxa \vskip\@tempdimb
                43 \setbox\@tempboxa\hbox{}%
                44 \@tempskipa\@tempdima % Save rule height in \@tempskipa
                45 \NCC@composedash{\NCC@hdash}{#1}%
                46 \hb@xt@\@tempdimc{\hss\unhbox\@tempboxa\hss}%
                47 }%
                48 }
    \NCC@hdash This action is applied when a horizontal dash is composed. \@tempdimb contains
                the required skip, \@tempdima contains the rule width, \@tempskipa contains the
                rule height.
                49 \def\NCC@hdash{%
                50 \setbox\@tempboxa\hbox{%
                51 \unhbox\@tempboxa \kern\@tempdimb
                52 \vrule \@width\@tempdima \@height\@tempskipa
                53 }%
                54 }
\NCC@fnoterule \NCC@fnoterule{\{width\}}{\{rule code\}This is the footnote rule producing command. As usual, two kerns must be inserted
                surround the rule: a negative kern before the rule and a nonnegative kern after
                the rule. The sum of kern values and of the total rule height must vanish. Kerns
                are calculated in such a way to vertically center the rule relative to 2.8pt distance
                top to the current position. If the total height of rule is greater than 5.6pt, the
                rule is moved up on the total rule height (the kern after the rule is zero in this
                case).
                55 \def\NCC@fnoterule#1#2{%
                56 \setlength\@tempdima{#1}%
                57 \setbox\@tempboxa\hb@xt@\@tempdima{#2}%
                58 \@tempdima\ht\@tempboxa \advance\@tempdima\dp\@tempboxa
                59 \@tempdimb 2.8\p@ \@tempdimc .5\@tempdima
                60 \ifdim\@tempdimc>\@tempdimb \@tempdimb\@tempdimc \fi
                61 \advance\@tempdimb\@tempdimc
                62 \kern-\@tempdimb
                63 \box\@tempboxa
```

```
64 \advance\@tempdimb -\@tempdima
```

```
65 \kern\@tempdimb
                        66 }
\NCC@fnotedashrule \NCC@fnotedashrule{\{width\}{\{h\text{-}pattern\}}{\{v\text{-}pattern\}}
                        Produces the rule based on \daggerll. A special case of empty \langle h-patterni
                        means the solid (maybe multi-line) rule.
                        67 \def\NCC@fnotedashrule#1#2#3{%
                        68 \NCC@fnoterule{#1}{\def\@tempa{#2}%
                        69 \ifx\@tempa\@empty
                        70 \@tempskipb\@tempdima \dashrule{\@tempskipb}{#3}%
                        71 \leq \leq \leq \leq \leq \leq \leq \leq \leq \leq \leq \leq \leq \leq \leq \leq \leq \leq \leq \leq \leq \leq \leq \leq \leq \leq \leq \leq \leq \leq \leq \leq \leq \leq \leq \leq 
                        72 \dashrulefill[\z@][s]{#2}{#3}%
                        73 \forallfi
                        74 }%
                        75 }
  \NCC@fnotecreate \NCC@fnotecreate{\langle prefix \rangle}{\langle body \rangle}
                        Creates a footnote rule whose name is composed from the given \langle prefix \rangle and
                        footnoterule. For example if the prefix is dashed, the \dashedfootnoterule
                        command will be created.
                        76 \def\NCC@fnotecreate#1{%
                        77 \edef\@tempa{\noexpand\newcommand*%
                        78 \expandafter\noexpand\csname #1footnoterule\endcsname}%
                        79 \@tempa
                        80 }
                        81 \@onlypreamble\NCC@fnotecreate
 \NCC@fnoteprepare \NCC@fnoteprepare{\langle driver\rangle}{\langle prefix\rangle}[\langle width\rangle]
                        Prepares a footnote rule command. The \langle driver \rangle is a command that will be called
                        for collecting rule code (it gets more arguments from the input). When a driver
                        prepares the code, it calls the \NCC@fnotecreate command. If \langle width \rangle is omitted,
                        the standard width of 0.4\columnwidth is used.
                        82 \def\NCC@fnoteprepare#1#2{%
                        83 \@ifnextchar[{#1{#2}}{#1{#2}[.4\columnwidth]}%
                        84 }
                        85 \@onlypreamble\NCC@fnoteprepare
                            Footnote rule creation driver has the following syntax:
                               \setminus \langle driver \rangle {\langle prefix \rangle} [\langle width \rangle]\langle more\ arguments \rangle\newfootnoterule \newfootnoterule{\langle prefix \rangle }[\langle value \ code \rangle}
                        86 \newcommand\newfootnoterule{\NCC@fnoteprepare\NCC@fnotedriver}
                        87 \def\NCC@fnotedriver#1[#2]#3{%
                        88 \NCC@fnotecreate{#1}{\NCC@fnoterule{#2}{#3}}%
                        89 }
                        90 \@onlypreamble\newfootnoterule
                        91 \@onlypreamble\NCC@fnotedriver
```
## $\label{lem:main} $$\newfootnotesize \newlineskip = 1.2.2\newline \newlineskip = 1.2.2\newline \newlineskip = 1.2.2\$

- \newcommand\newfootnotedashrule{\NCC@fnoteprepare\NCC@fnotedashdriver}
	- \def\NCC@fnotedashdriver#1[#2]#3#4{%
	- \NCC@fnotecreate{#1}{\NCC@fnotedashrule{#2}{#3}{#4}}%
	- }
	- \@onlypreamble\newfootnotedashrule
	- \@onlypreamble\NCC@fnotedashdriver
	- 98  $\langle$ /package $\rangle$